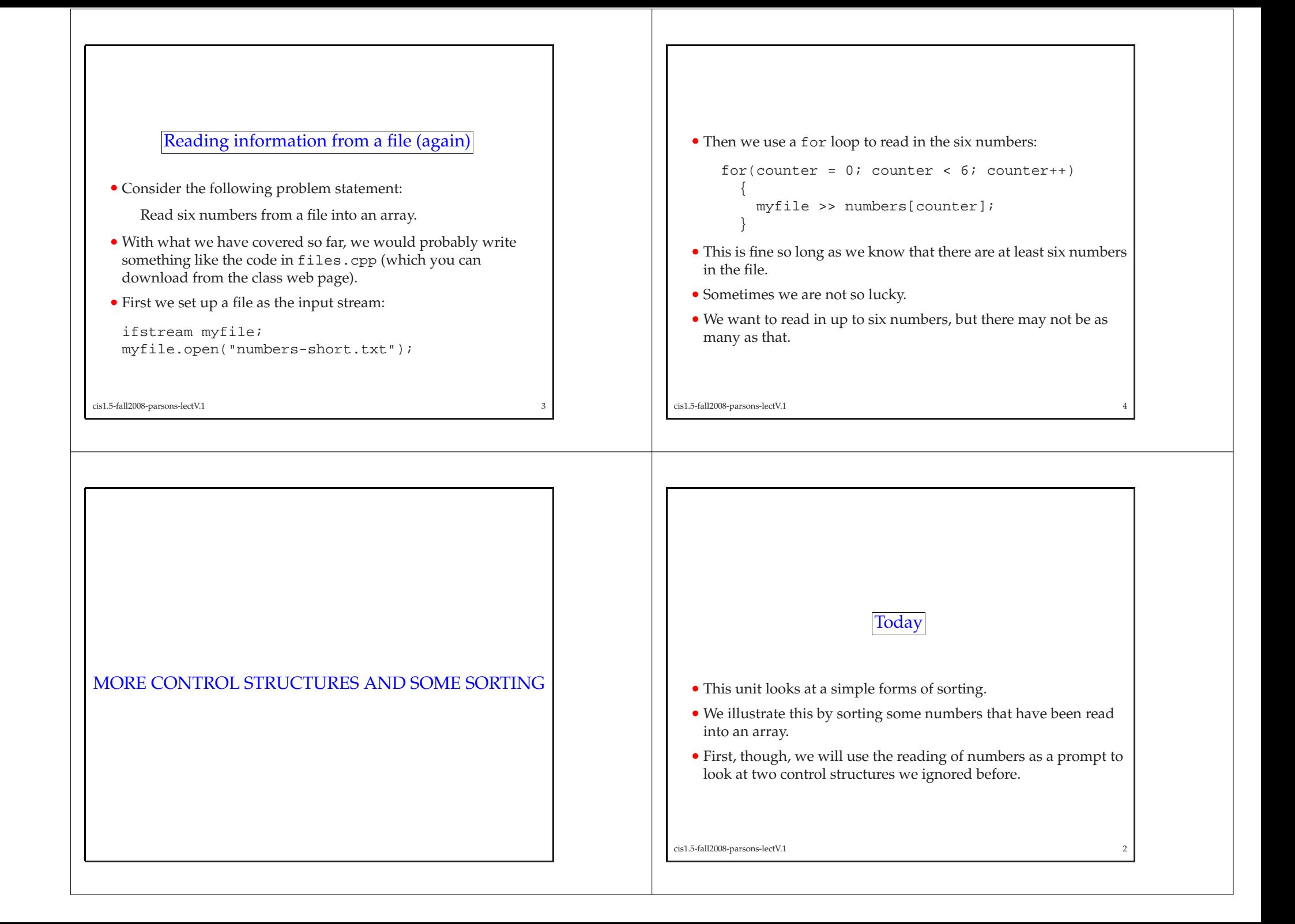

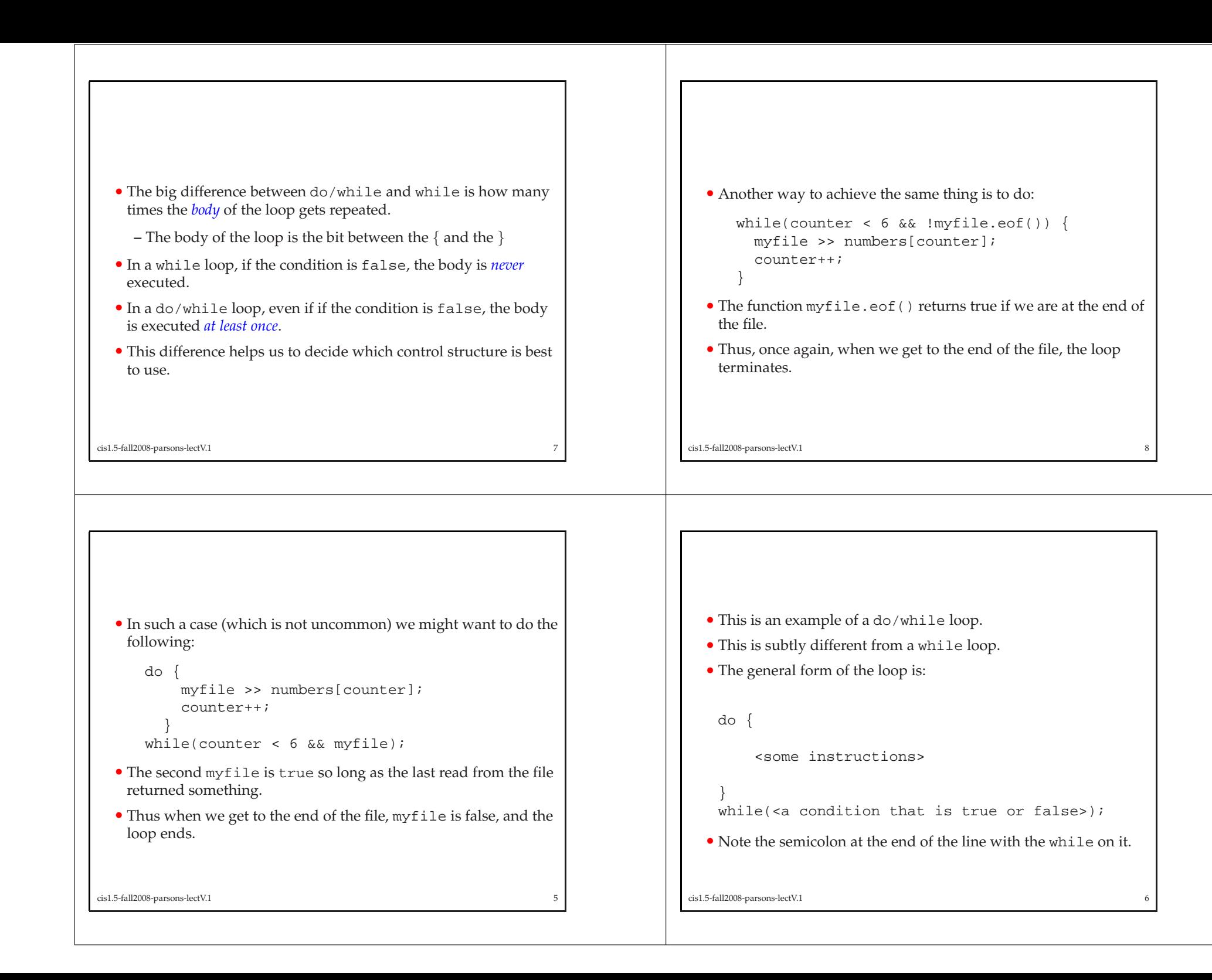

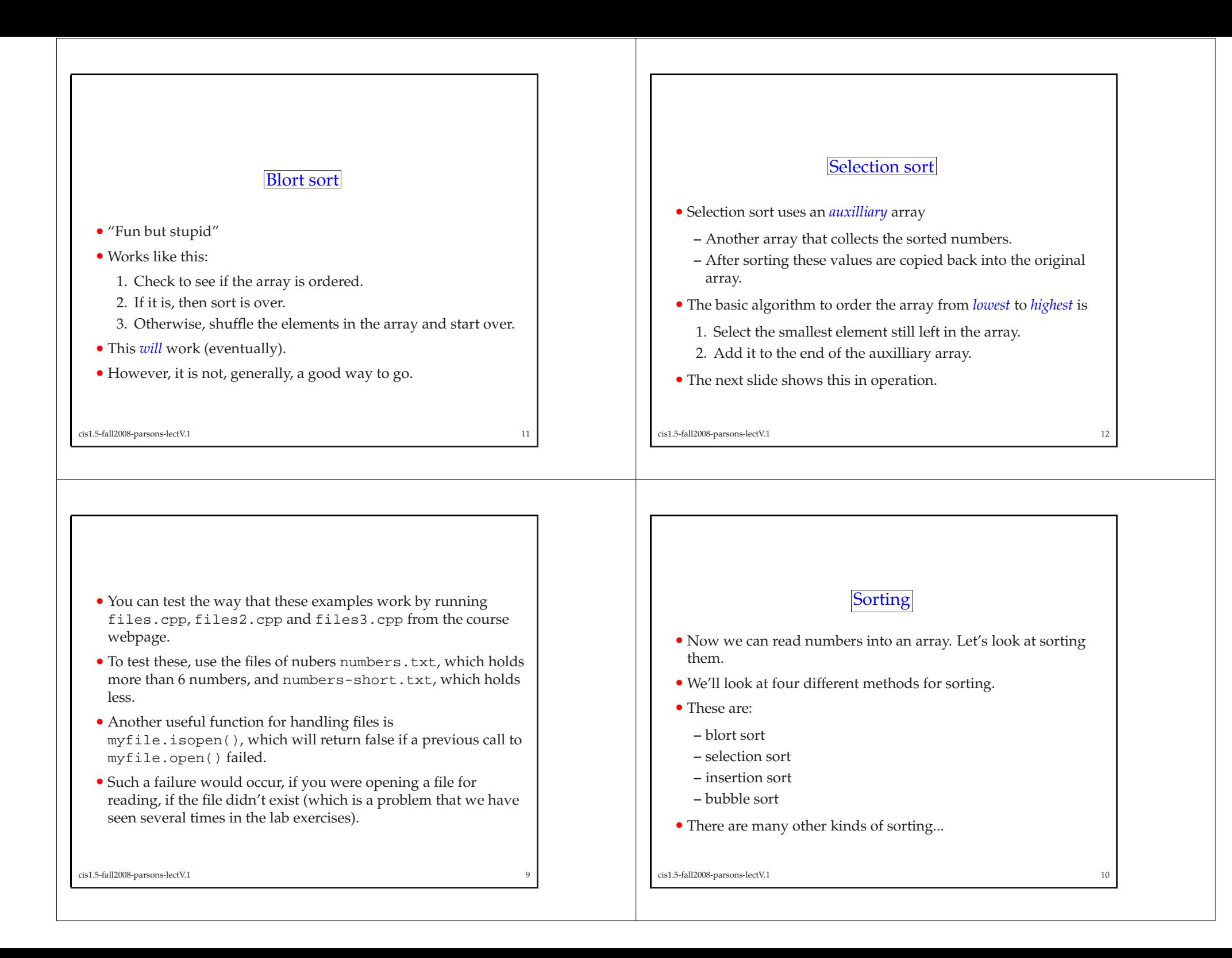

• Here are the first couple of steps in sorting. 6 3 1 2 5 4 1 1 2 • In the first, <sup>1</sup> is found to be the smallest element and copied to the end (in this case its also the first spo<sup>t</sup> in the array since the auxilliary array starts out empty) of the auxilliary array. • In the second step, <sup>2</sup> is the smallest remaining element in the array, and is copied to the current end position in the auxilliary. cis1.5-fall2008-parsons-lectV.1 13 Insertion sort • In insertion sort we do the following: 1. We take elements from the array that is neing sorted and we *insert* them into the correct place in the auxilliary array. (This typically requires moving other elements to make room). 2. One all the elements have been inserted into the auxilliary array they are copied back into the original array. • The next slide shows this in operation. cis1.5-fall2008-parsons-lectV.1 • First 6 is pu<sup>t</sup> into the auxilliary array in order — this is easy since it is the first element. 6 3 1 2 5 4 6 6 3 • The we pu<sup>t</sup> 3 into the array. To do this we need to push 6 down. • Next we will insert <sup>1</sup> into the array — to do that we'll need to move both 3 and 6 down. cis1.5-fall2008-parsons-lectV.1 15 Bubble sort • Bubble sort repeatedly compares adjacent members of the array, swapping elements if they aren't in order. 6 3 1 2 5 4 3 6 1 2 5 4 3 6 1 2 5 4 • In the first step, 3 and 6 are swapped. • Next 1 and 6 are swapped. • Lower values "bubble up" through the array. cis1.5-fall2008-parsons-lectV.1

## **Summary**

- This lecture discussed two things.
- First it considered different ways of reading information in from <sup>a</sup> file.
	- **–** We looked at <sup>a</sup> couple of ways of detecting the end of <sup>a</sup> file.
- Then we considered how to sort things.
	- **–** In particular, we looked at blort sort, selection sort, insertion sort and bubble sort.
- Next time we'll look in detail at how to program these sorts.

cis1.5-fall2008-parsons-lectV.1 <sup>17</sup>